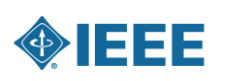

# **PROGRAMMING 1: MOTORS AND ENCODERS**

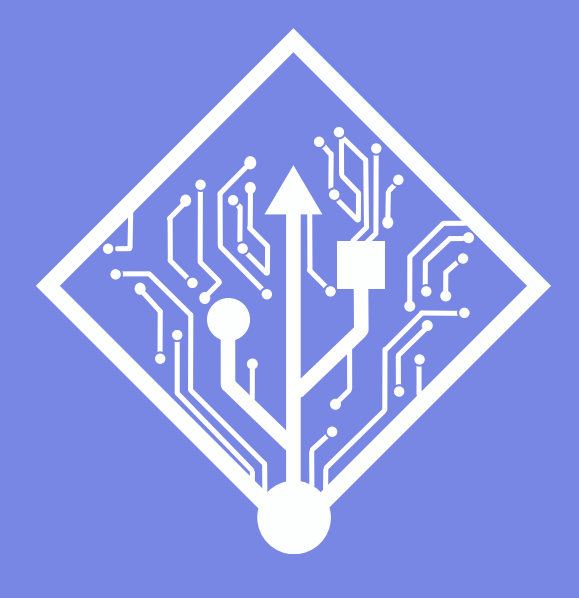

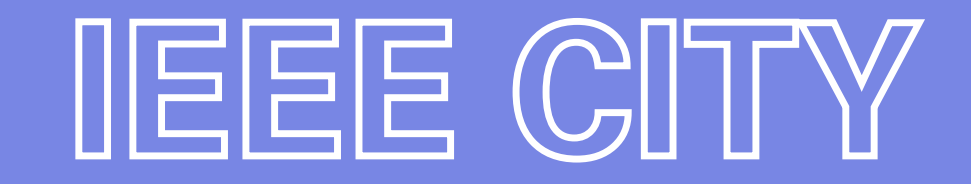

ROBOTICS SOCIETY

#### **ARDUINO RECAP**

- **14 digital pins D0-D12 – Takes LOW or HIGH value**
- **8 Analog input A0-A7 – Reads values from 0-1023**
- **6 PWM Output – Writes values from 0-255**
- **2 Interrupt pins**

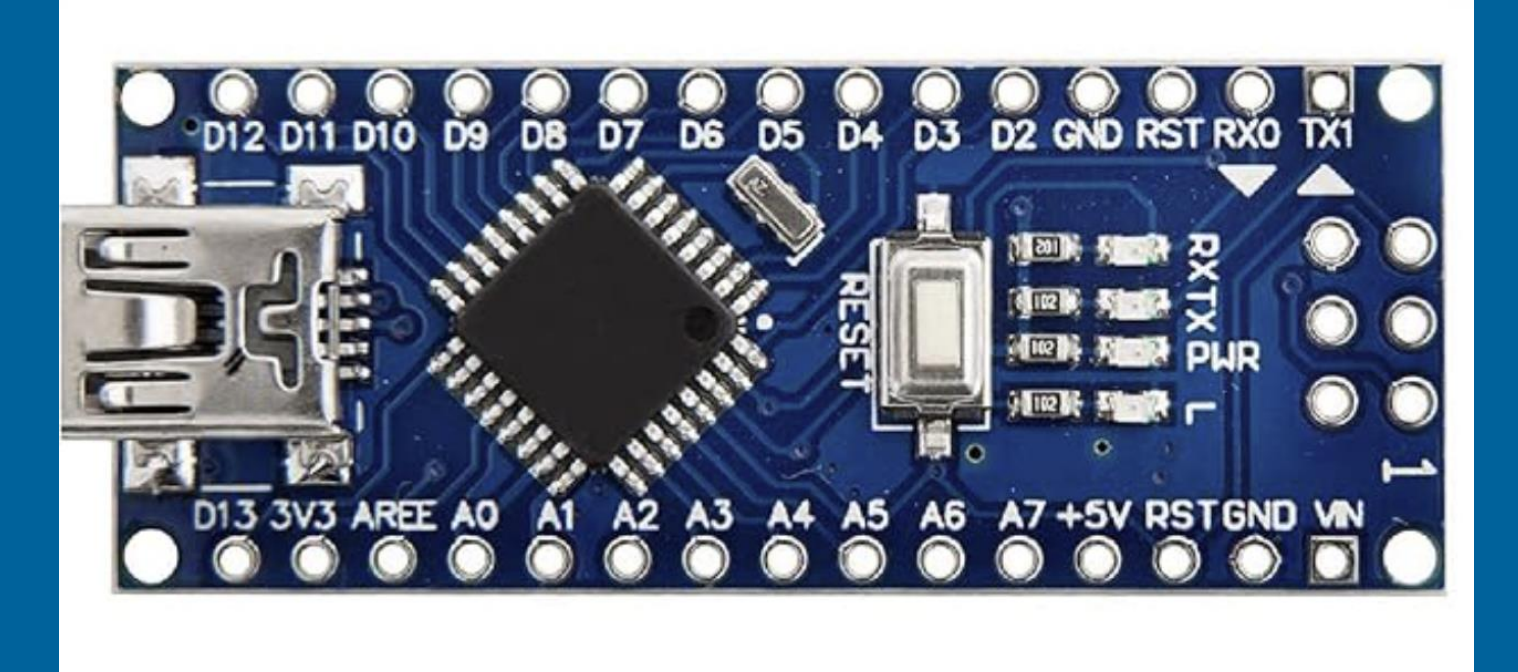

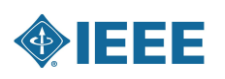

### **IDE INSTALLATION**

#### Arduino.cc

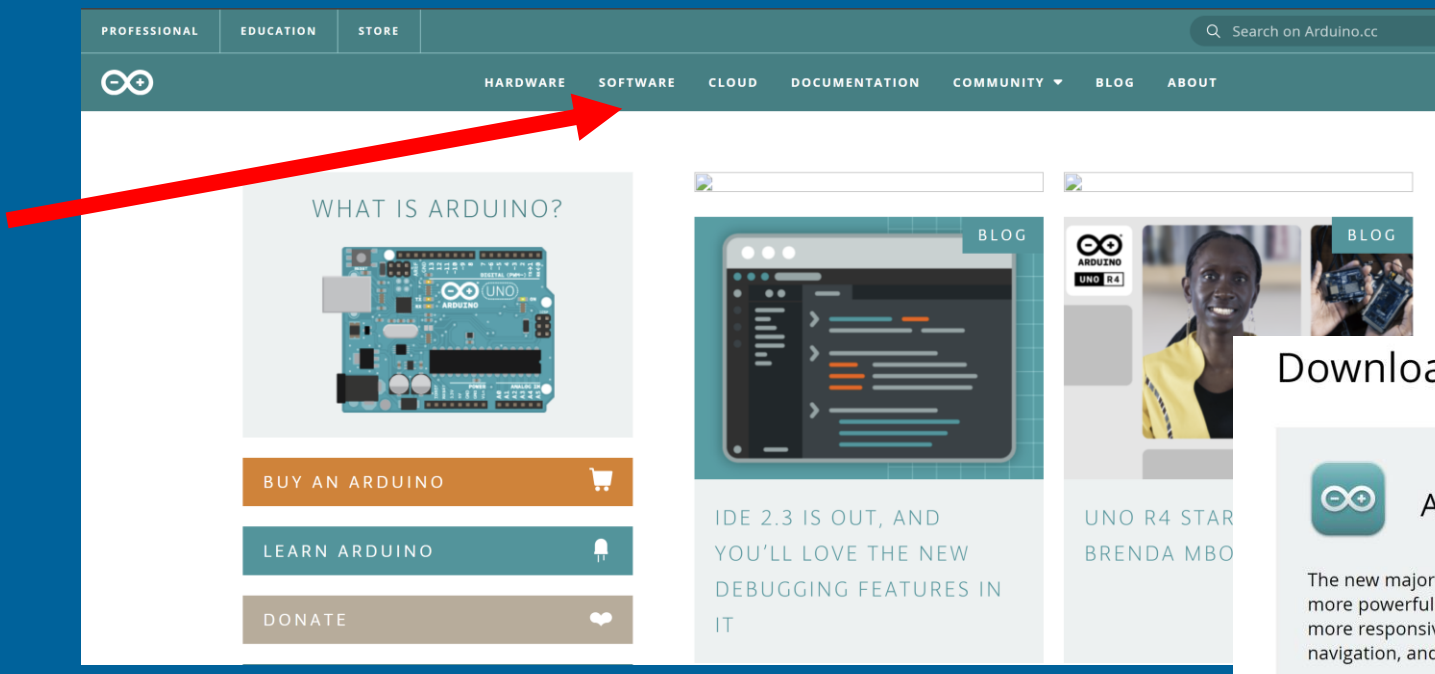

Downloads

#### Arduino IDE 2.3.0

The new major release of the Arduino IDE is faster and even more powerful! In addition to a more modern editor and a more responsive interface it features autocompletion, code navigation, and even a live debugger.

For more details, please refer to the Arduino IDE 2.0 documentation.

Nightly builds with the latest bugfixes are available through the section below.

#### SOURCE CODE

The Arduino IDE 2.0 is open source and its source code is hosted on GitHub.

#### **DOWNLOAD OPTIONS**

Windows Win 10 and newer, 64 bits **Windows** MSI installer **Windows ZIP file** 

Linux Applmage 64 bits (X86-64) Linux ZIP file 64 bits (X86-64)

macOS Intel, 10.14: "Catalina" or newer, 64 bits macOS Apple Silicon, 11: "Big Sur" or newer, 64 bits

Release Notes

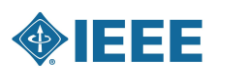

## **SETUP AND LOOP ()**

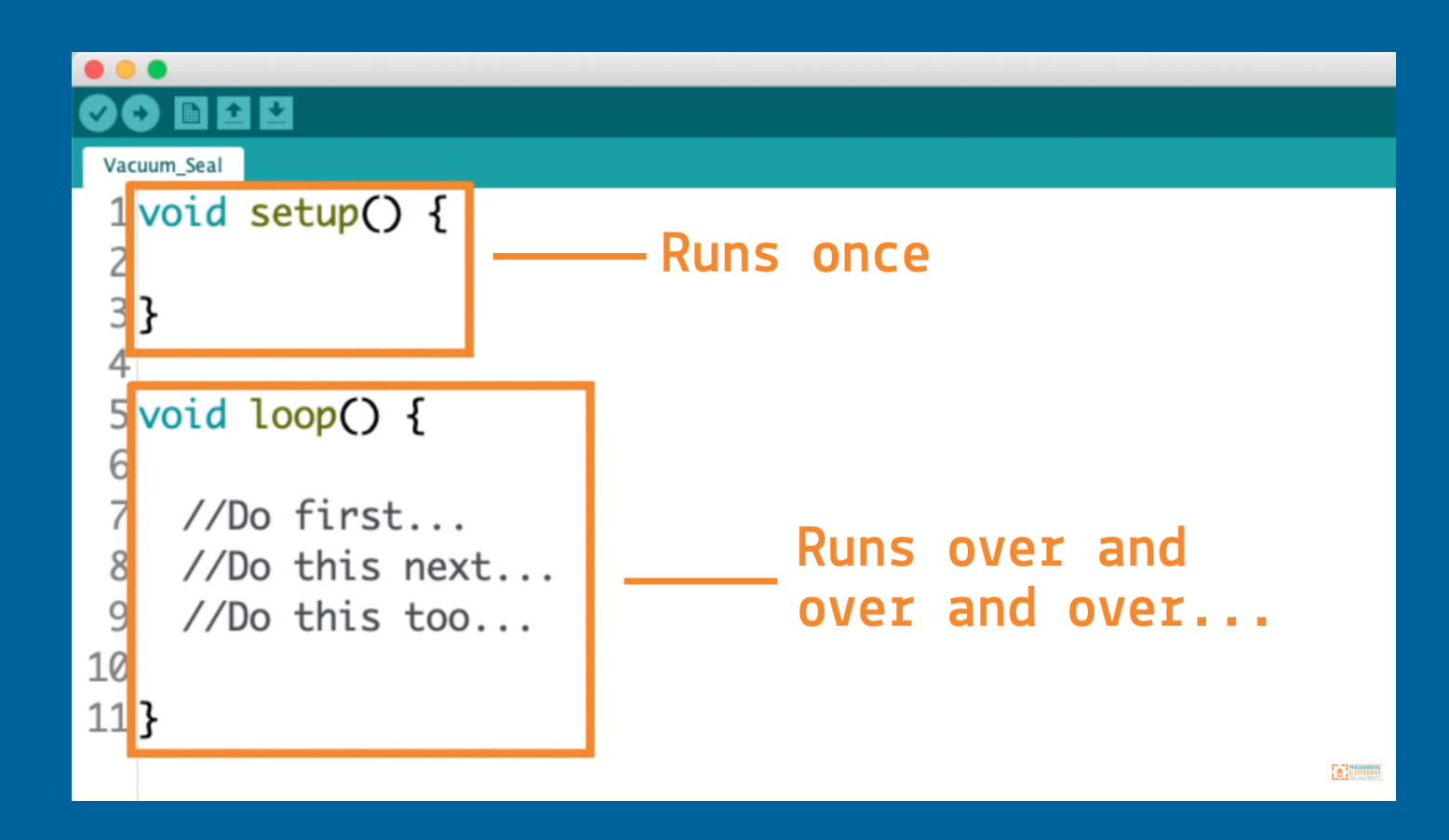

**ONEEE** 

### **KEY ARDUINO FUNCTIONS**

- **PinMode(Pin, Mode) – Sets a pin to be input or output**
- **DigitalRead(Pin) – Reads digital values**
- **DigitalWrite(Pin, Value) – Writes digital values**
- **AnalogRead(Pin) – reads analog values 0-1023**
- **AnalogWrite(Pin, Value) writes analog values 0-255**
- **Serial.print() – prints out things to the serial monitor**

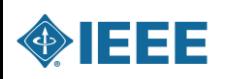

#### **PWM RECAP**

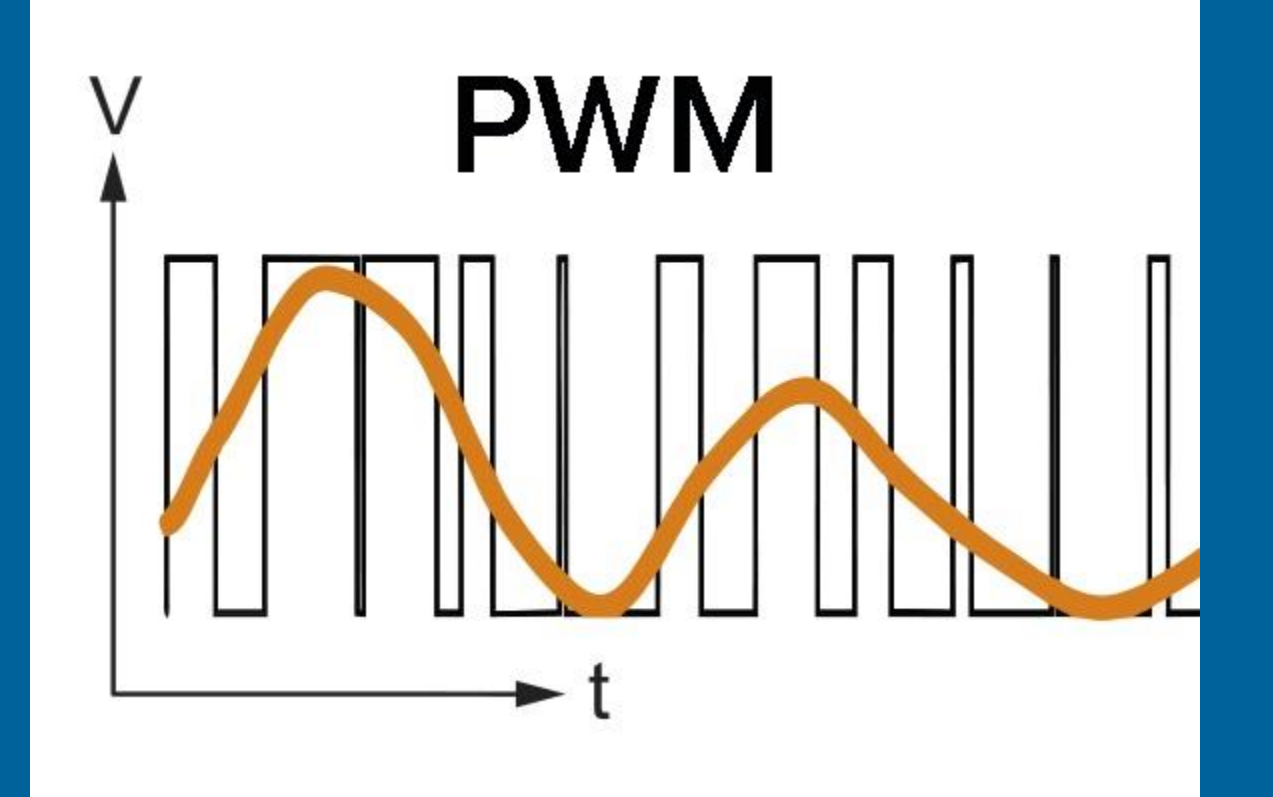

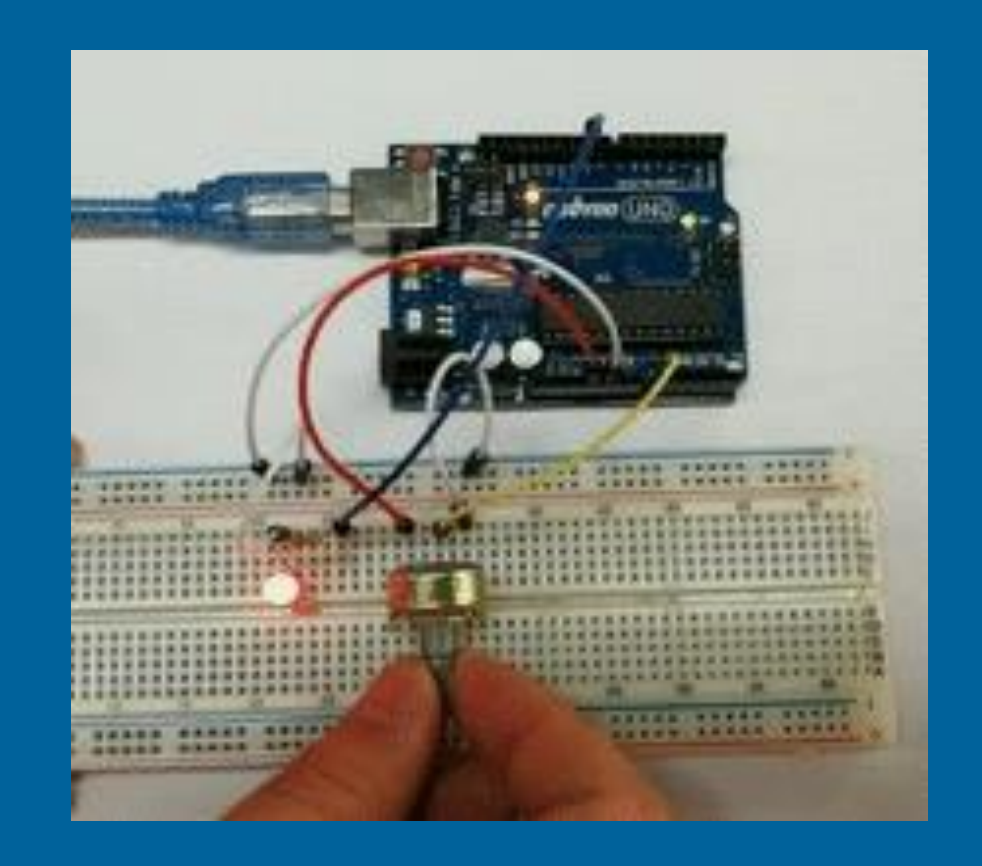

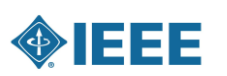

### **Components: N20 Motor**

• **DIRECTION: Clockwise = HIGH, Anticlockwise = LOW SPEED: PWM value analogWrite between 0-255**

• **Left motor direction pin: D7 Left motor speed: D9**

• **Right motor direction pin: D8** • **Right motor speed pin: D10**

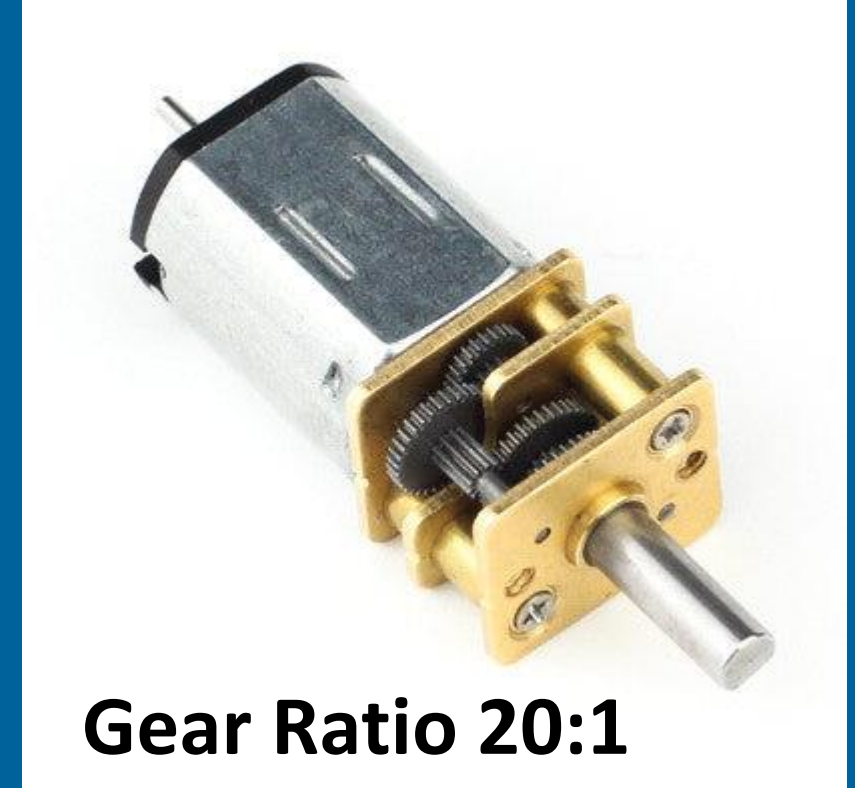

### **Setting up our code**

```
const int SPEED_MOTOR_L = 9; // PWM MOTOR LEFT
const int SPEED_MOTOR_R = 10; // PWM MOTOR RIGHT
```

```
const int DIR_MOTOR_L = 7; // DIRECTION MOTOR LEFTConst int DIR MOTOR R = 8; // DIRECTION MOTOR RIGHT
```

```
void setup() {
  Serial.begin(9600);
```
pinMode(SPEED\_MOTOR\_L, OUTPUT); pinMode(SPEED\_MOTOR\_R, OUTPUT); pinMode(DIR\_MOTOR\_L, OUTPUT); pinMode(DIR\_MOTOR\_R, OUTPUT);

#### **Testing our motors**

#### void loop(){

digitalWrite(DIR\_MOTOR\_L, HIGH); analogWrite(SPEED\_MOTOR\_L, 150);

digitalWrite(DIR\_MOTOR\_R, HIGH); analogWrite(SPEED\_MOTOR\_R, 150);

#### **Spot any errors?**

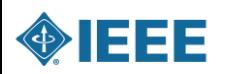

#### **Testing our motors**

#### void loop(){

digitalWrite(DIR\_MOTOR\_L, HIGH); analogWrite(SPEED MOTOR L, 150);

digitalWrite(DIR\_MOTOR\_R, HIGH); analogWrite(SPEED MOTOR R, 150);

> **Don't forget one motor is the other way round!!**

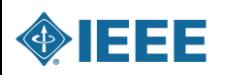

#### **Creating a function to control both motors for us**

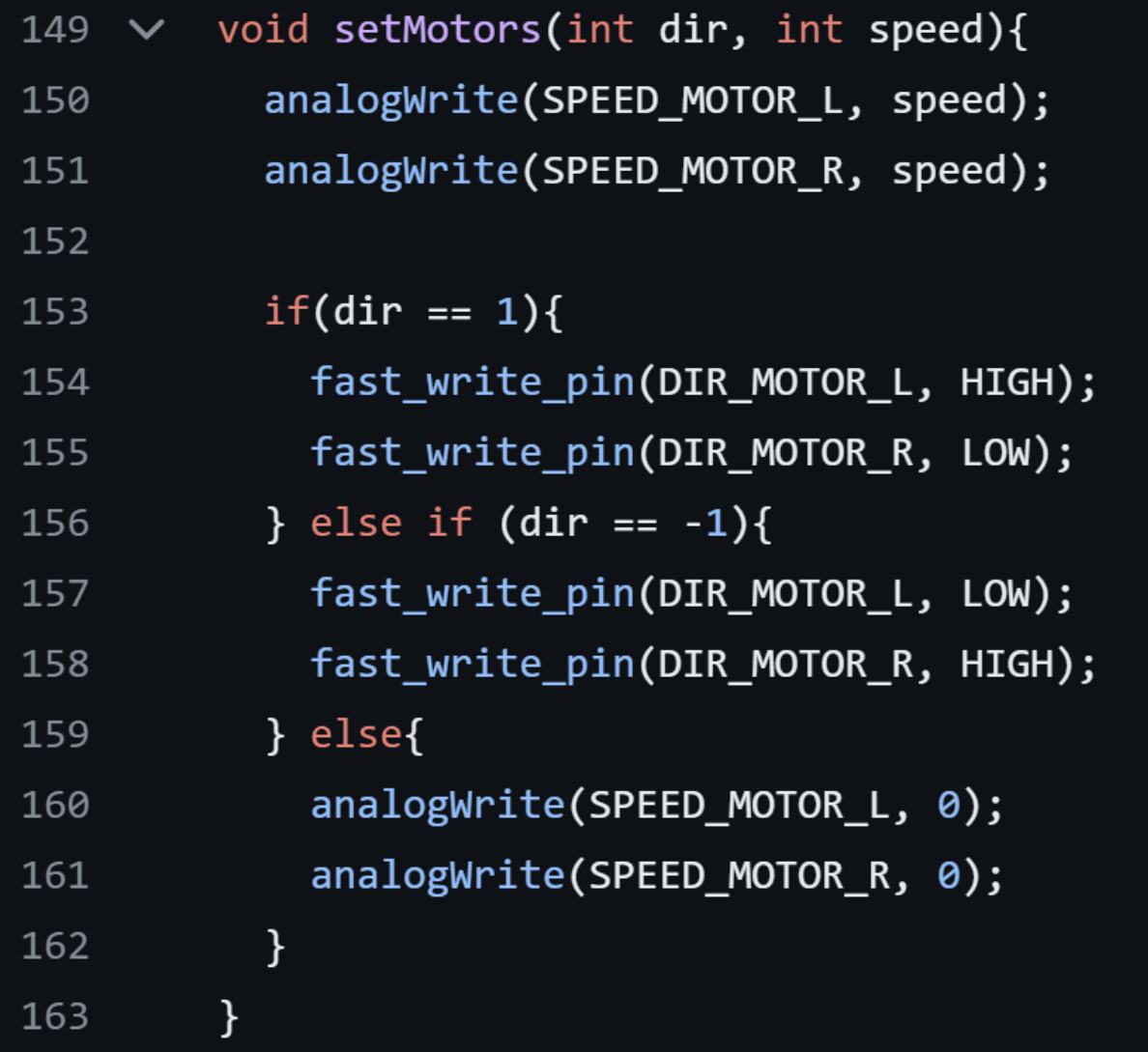

#### **How do we calculate distance??**

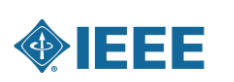

#### **Components: Magnetic Encoder**

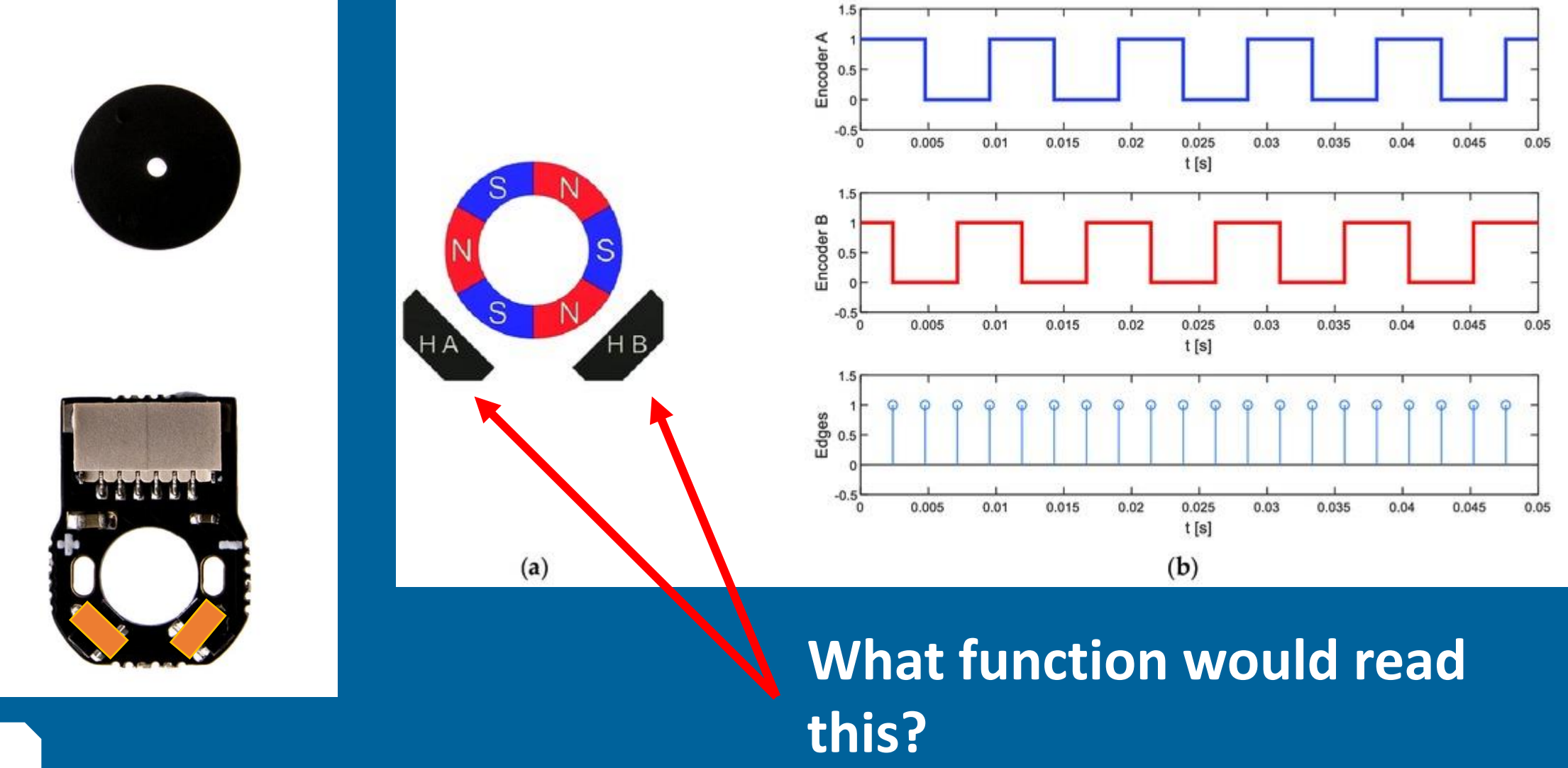

**OBJEET** 

### **Counting encoder pulses**

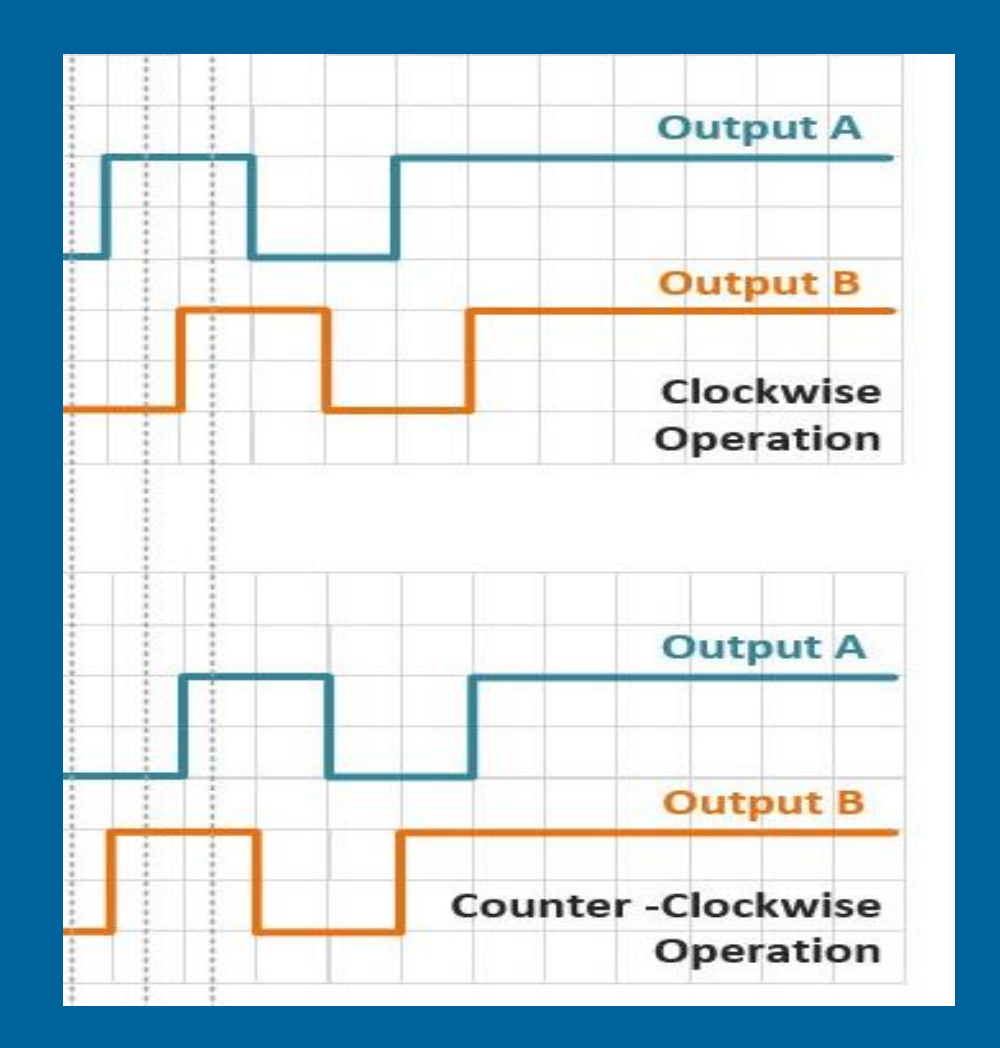

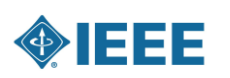

### **Counting encoder pulses**

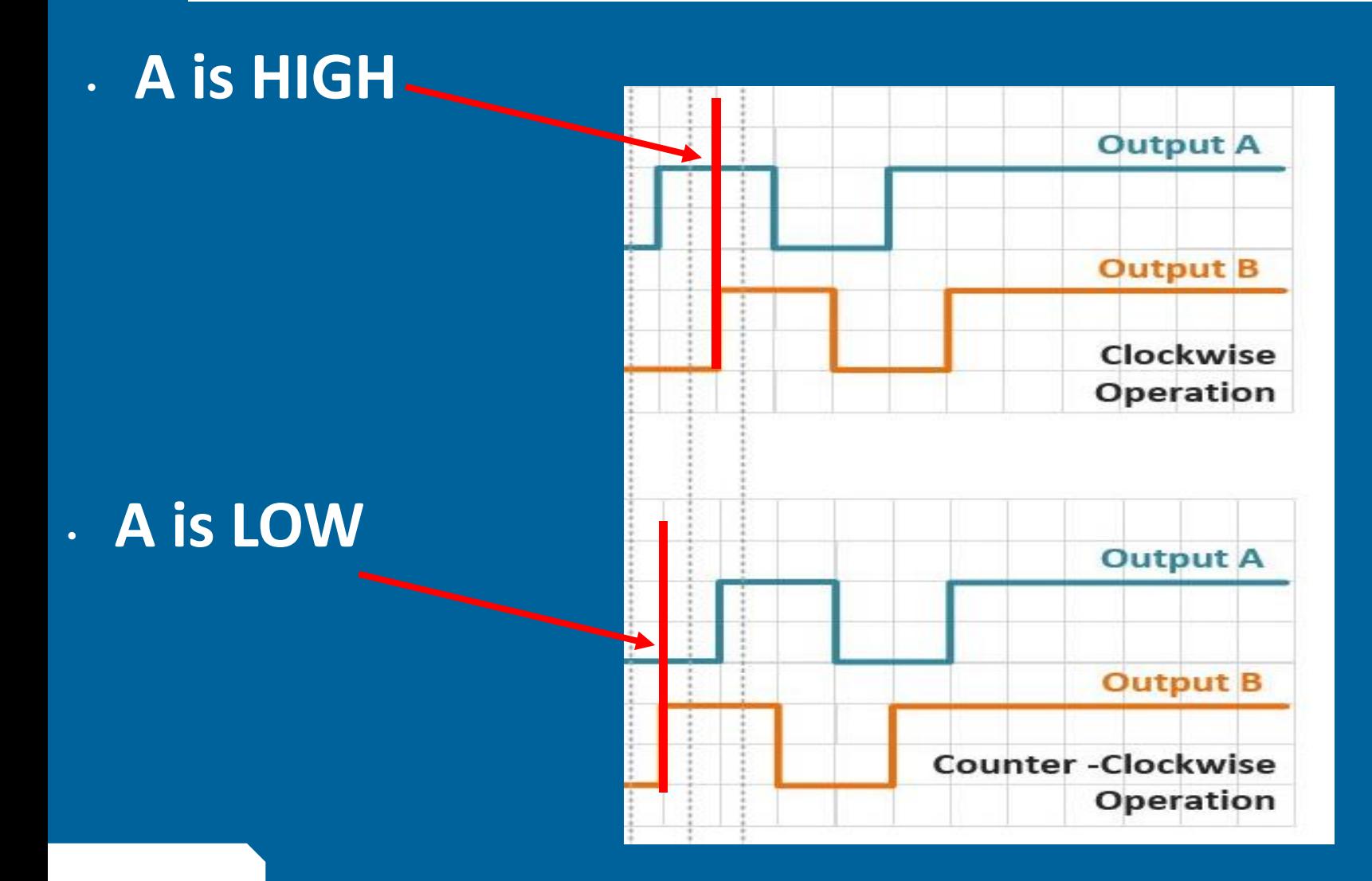

**ONEEE** 

### **What is an Interrupt?**

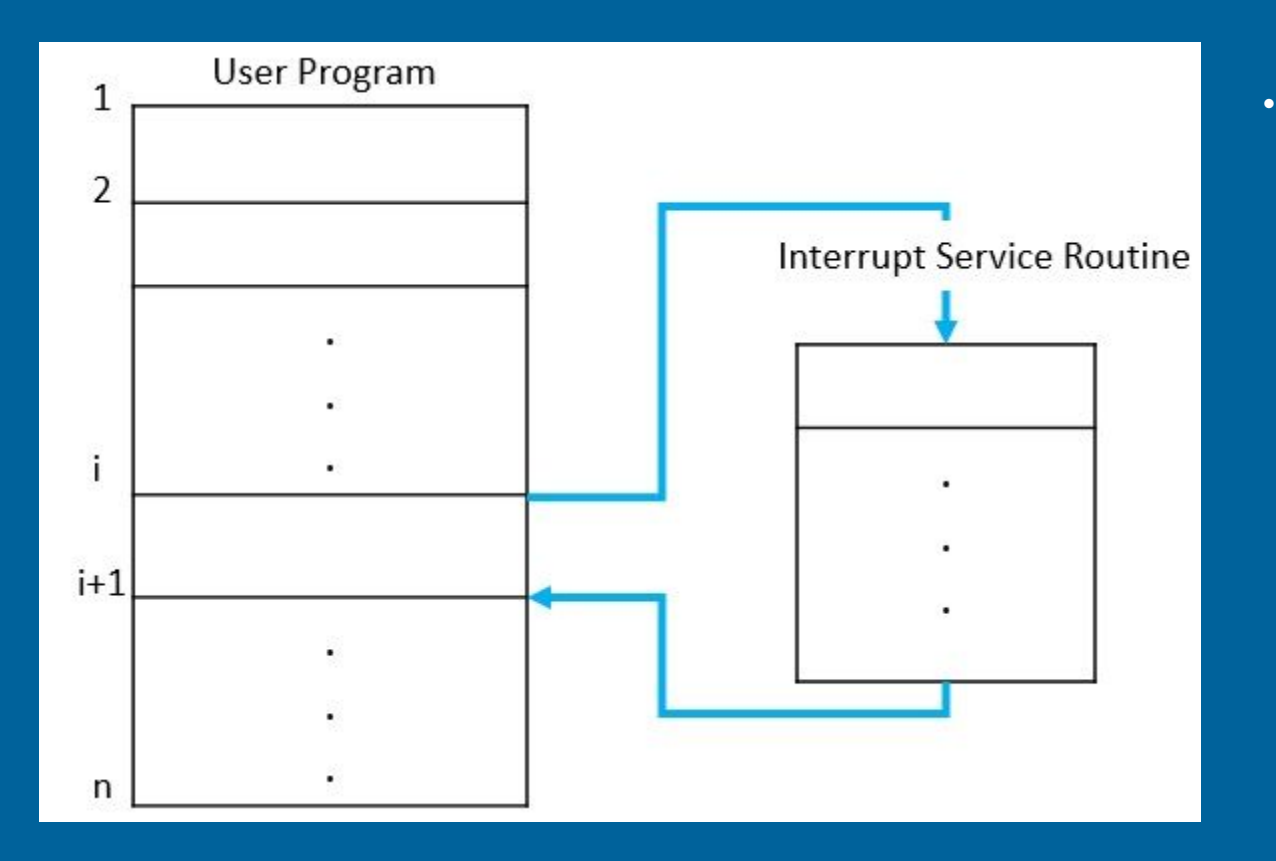

• **Arduino has a special function: attachInterrupt() to use in setup**

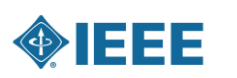

## **Setting up our code**

const int **ENCODER R A = 3;** // ENCODER RIGHT A (ticks first when motor forward) const int  $\text{ENCODER}_R = 5$ ; // ENCODER RIGHT B (ticks first when motor backward)

```
const int ENCODER L A = 4; // ENCODER LEFT A (ticks first when motor forward)
const int ENCODER L B = 2; // ENCODER LEFT B (ticks first when motor backward)
```

```
void setup() {
```

```
\bullet \bullet \bulletpinMode(ENCODER_R_A, INPUT_PULLUP);
pinMode(ENCODER R B, INPUT PULLUP);
pinMode(ENCODER_L_A, INPUT_PULLUP);
pinMode(ENCODER_L_B, INPUT_PULLUP);
```
attachInterrupt(digitalPinToInterrupt(ENCODER\_L\_B), readEncoder, RISING);

### **Counting encoder pulses: Code**

```
volatile int encoderCount = 0;
void readEncoder(){
  if(digitalRead(ENCODER_L_A) == HIGH){encoderCount++;
   else{
    encoderCount--;
```
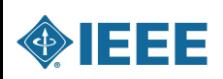

### **Counting encoder pulses: Reality**

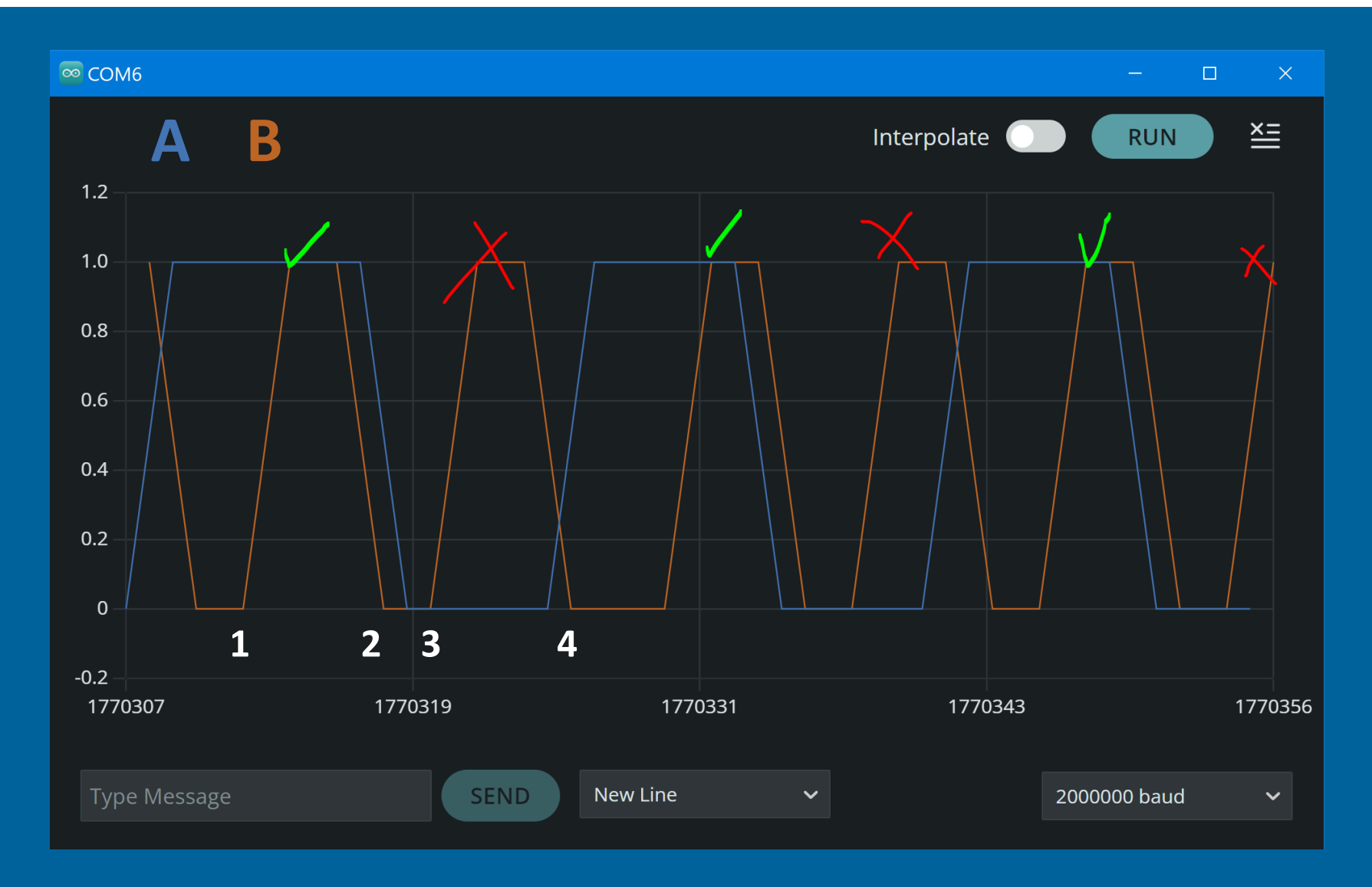

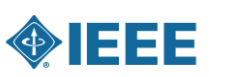

### **Counting encoder pulses: Reality**

 $\infty$  COM6

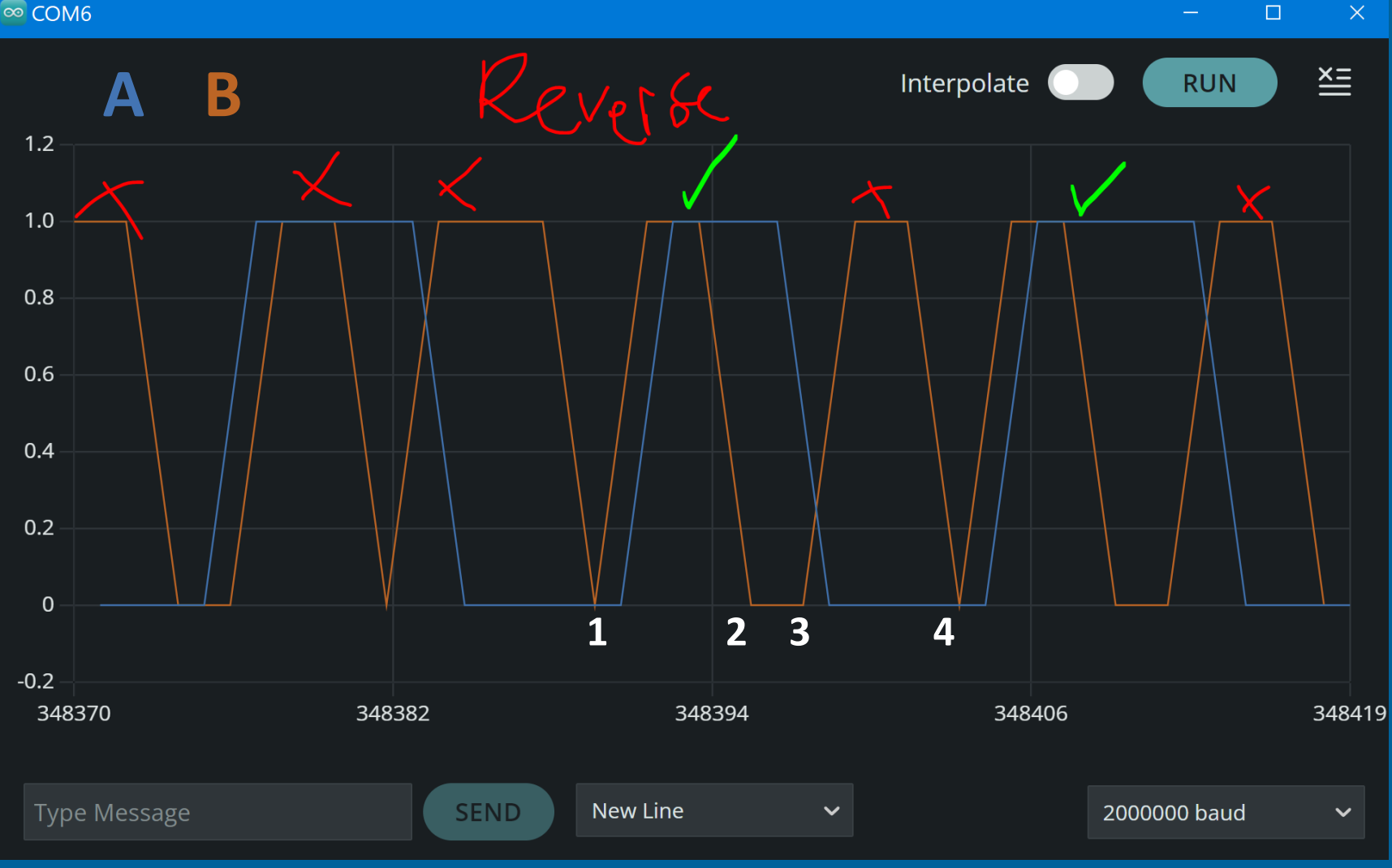

**ONEEE** 

## **Counting encoder pulses: Code Reality**

```
void interruptHandlerLeft() {
 98 \veeif (interruptOccurred) {
99
            if(uptick == 4)100
              endTime = micros();
101
              uptick = 1;102
103
            if(uptick == 3 && fast read pin(ENCODER L A) == LOW && isActive == true){ // If A ac
104
                  leftEncoderPos++;
105
                  isActive = false;
106
              } else if(uptick == 2 && fast_read_pin(ENCODER_L_A) == HIGH && isActive == false){
107
108
                  leftEncoderPos--;
109
          } else {
110
            if(uptick == 1)111
              startTime = micros();
112
              if(fast read pin(ENCODE R L A) == HIGH){113
                isActive = true;114
115
              } else{
                isActive = false;116
117
              - }
118
119
            uptick++;120
121
          interruptOccurred = !interruptOccurred;122
```
## **Counting encoder pulses: Code Reality**

void readEncoderLeft() {  $79 \quad \vee$ 

107

108

break;

static uint8 t prevState =  $0$ ; 80 81 static uint8 t currState =  $0$ ; 82 static unsigned long  $lastTime = 0$ ; 83 currState = (fast read pin(ENCODER L B) << 1) | fast read pin(ENCODER L A); 84 85 unsigned long currentTime =  $micros()$ ; 86 87 unsigned long deltaTime = currentTime - lastTime;  $lastTime = currentTime$ ; 88 89 90 // direction based on prev state uint8 t direction = (prevState  $\langle$  2) | currState; 91 switch(direction) { 92 93 case 0b0001: 94 case 0b0111: case 0b1110: 95 case 0b1000: 96 97 leftEncoderPos++: 98 break; case 0b0010: 99 100 case 0b1100:  $101$ case 0b0101: 102 case 0b1011: 103 leftEncoderPos--; 104 break; 105 106 default:

• **http://www.buxtronix.net/ 2011/10/rotary-encodersdone-properly.html**

#### **How do we make our robot move specified distances**

#### • **Inconsistent motor eg left quicker?**

#### • **Friction?**

#### • **"Go until its at 1000 encoder counts!" Not all motors are created equally**

#### • **Slow motor?**

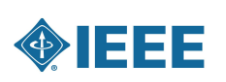

### **PID 1 – The Control Loop**

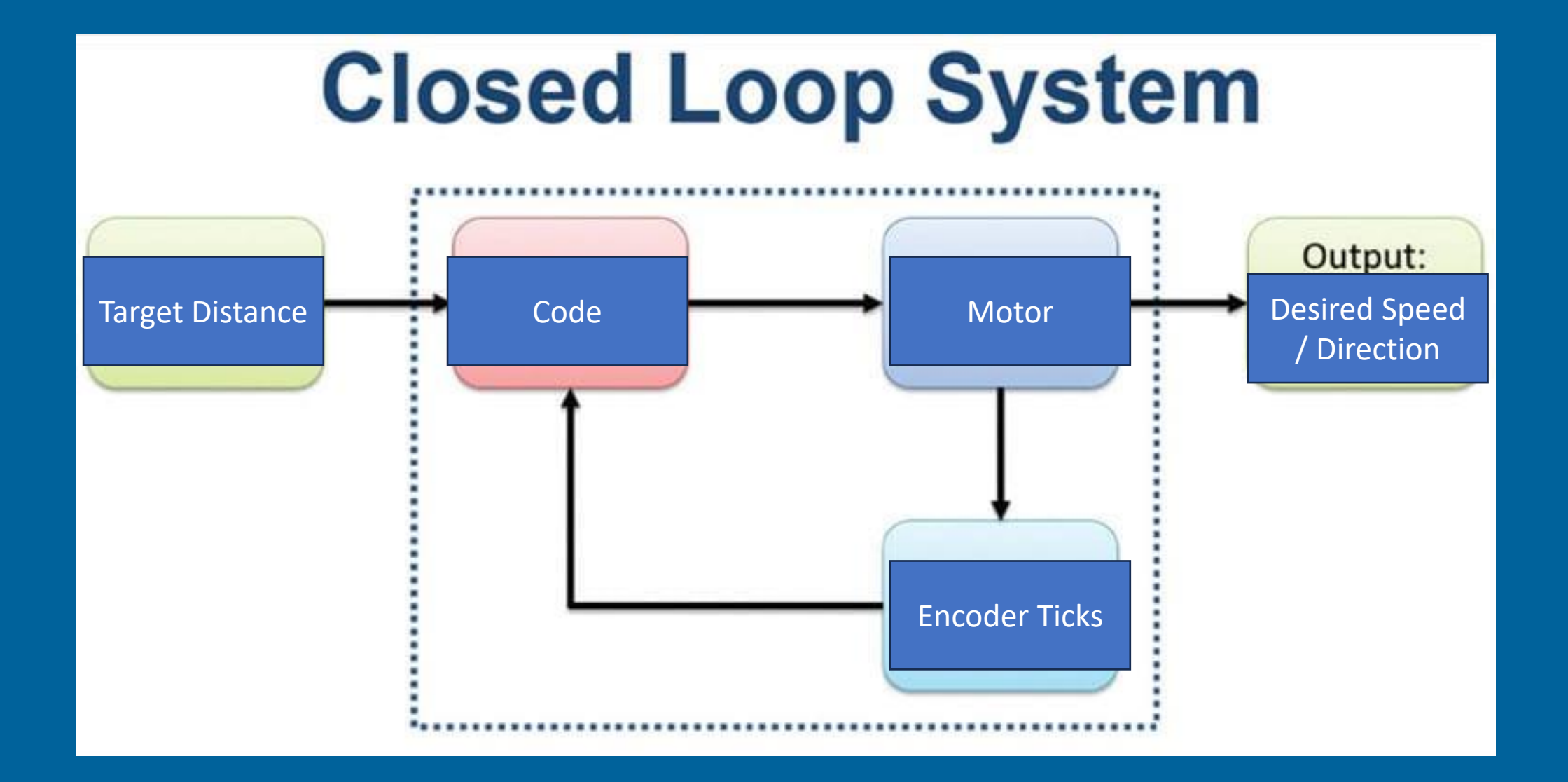

### **PID 1 – The Control Loop**

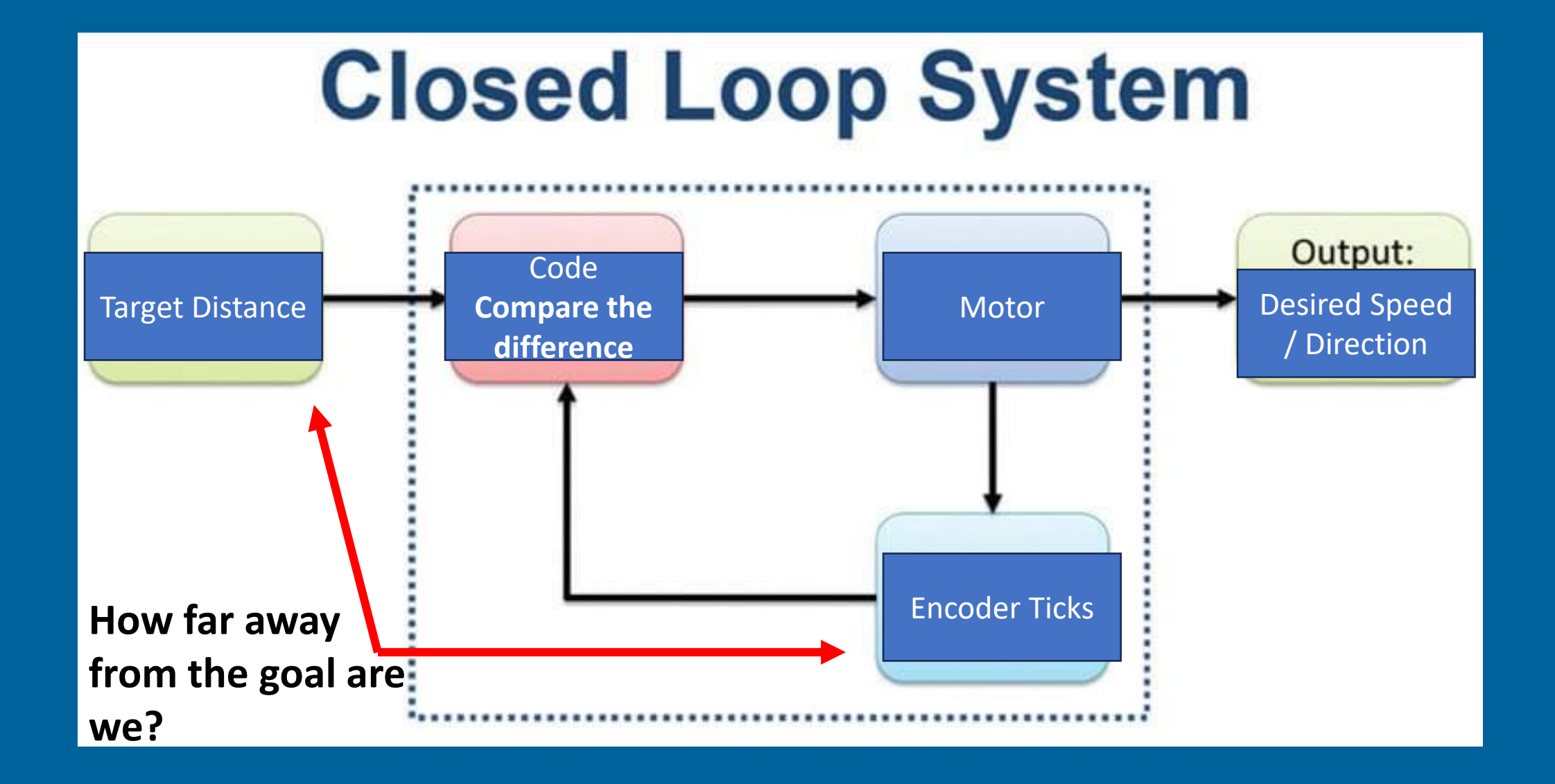

#### **PID 2 – Setting our target**

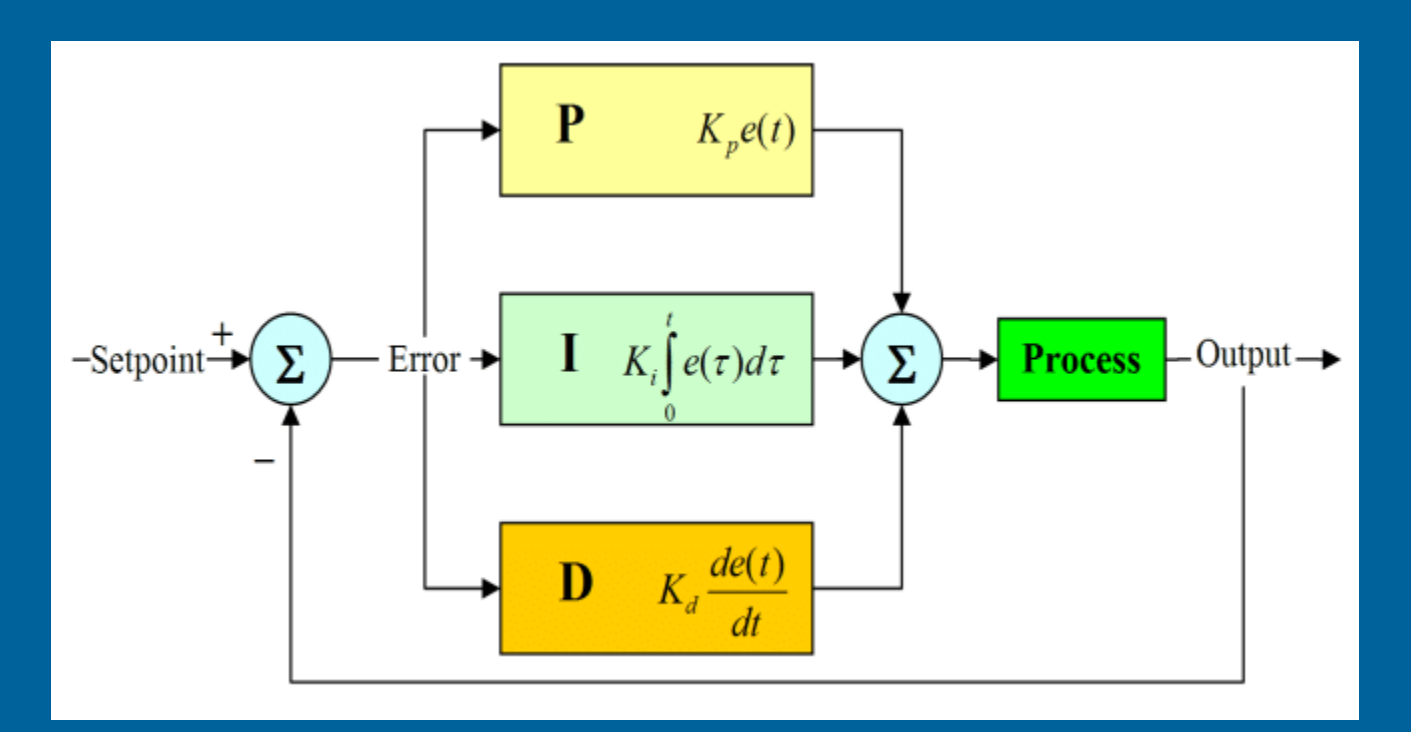

$$
u(t)=K_{\mathrm{p}}e(t)+K_{\mathrm{i}}\int_0^t e(\tau)\,\mathrm{d}\tau+K_{\mathrm{d}}\frac{\mathrm{d}e(t)}{\mathrm{d}t},
$$

#### **Error = Setpoint – Current Encoder Ticks**

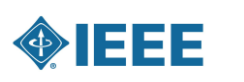

### **PID 3: Proportion**

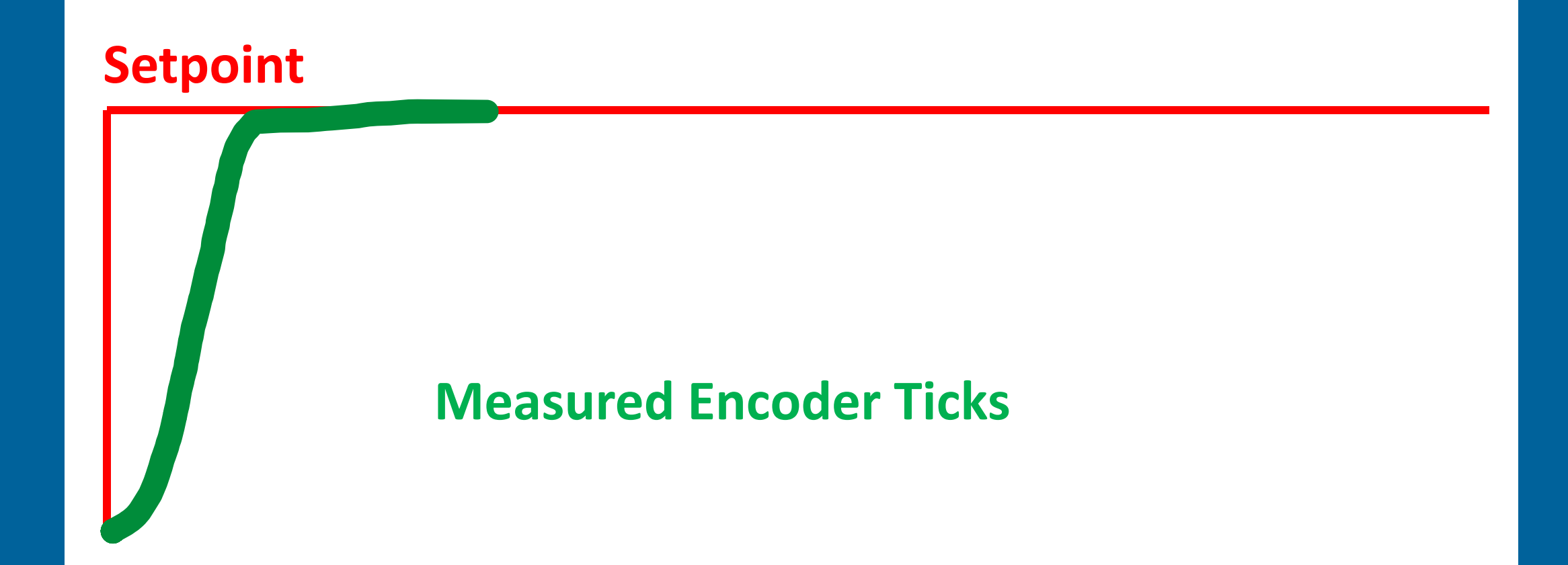

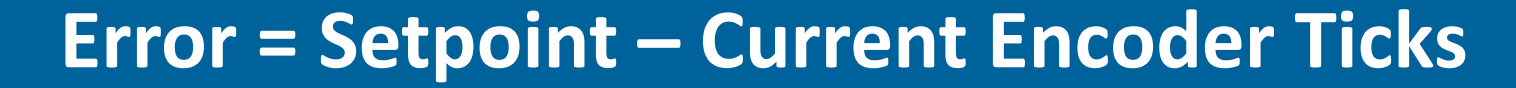

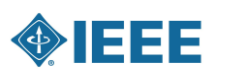

#### **PID 4 – Dealing with overshoot & oscillation**

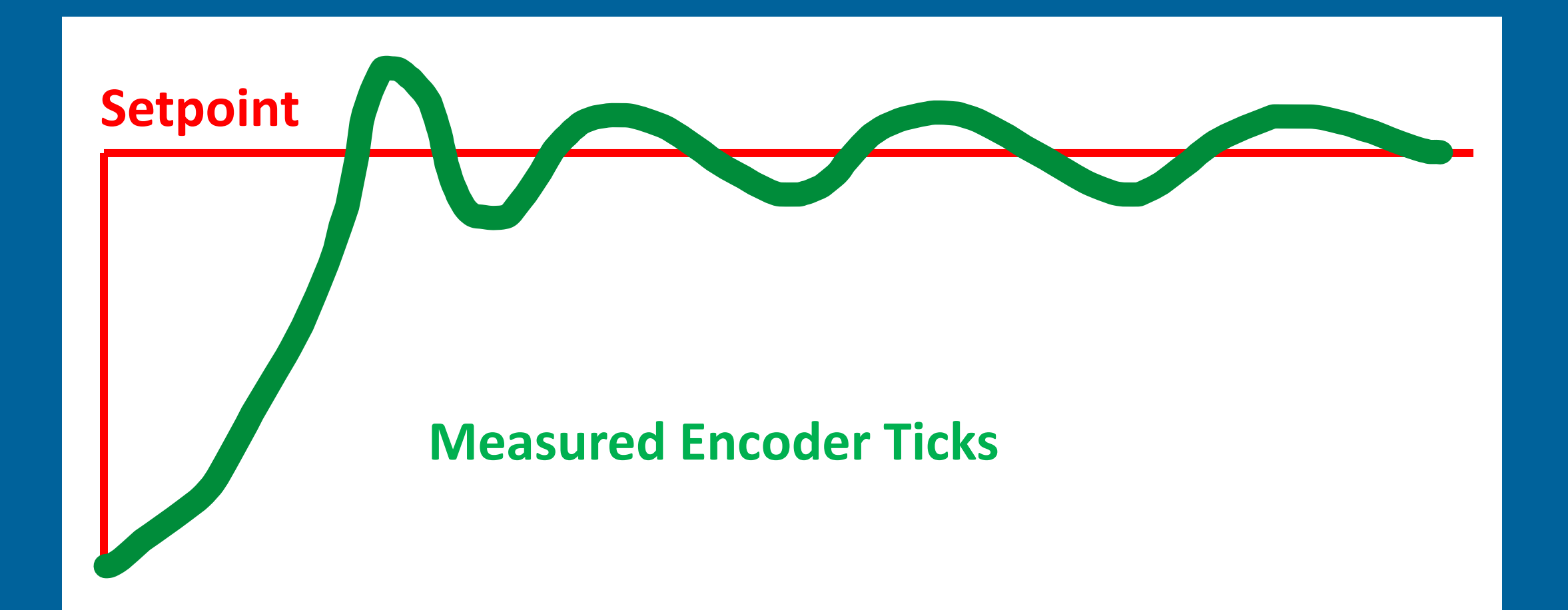

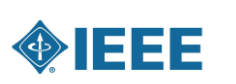

#### **PID 5 – Steady State Error**

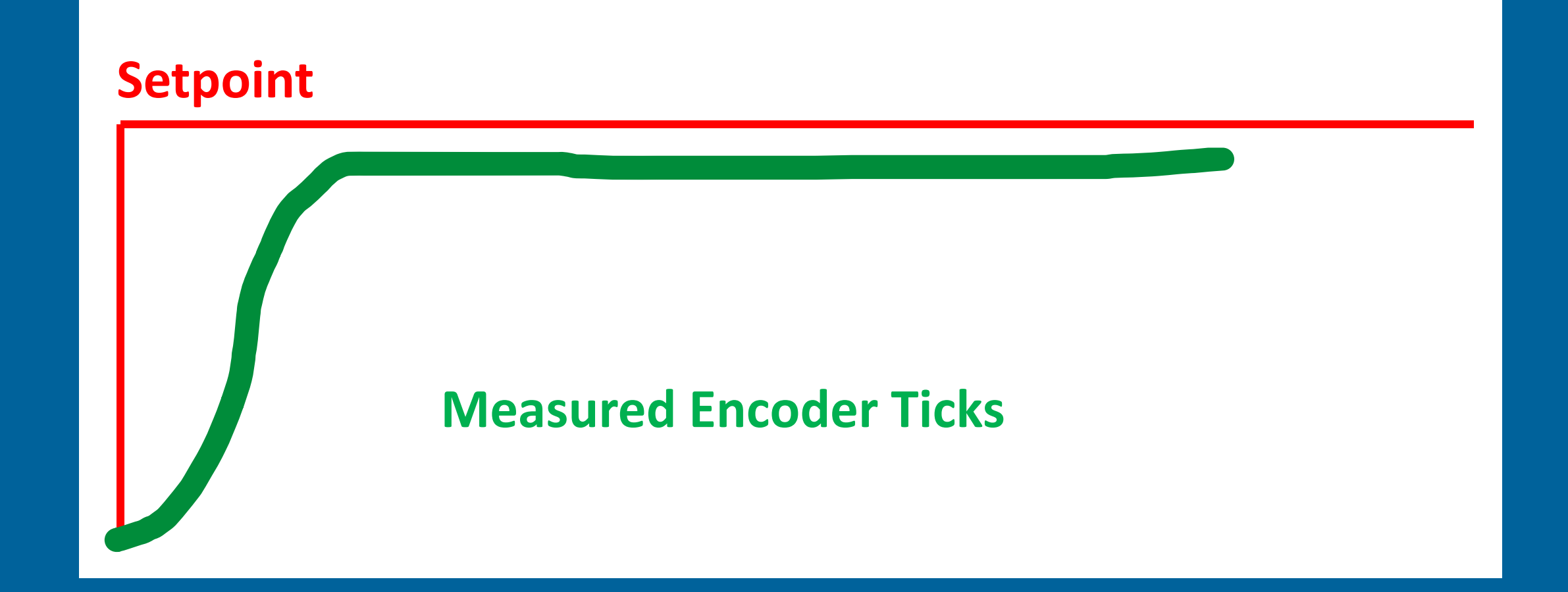

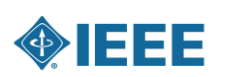

## **PID 6 – Coding a PID function**

```
void motorPID(int setPoint, float kp, float ki, float kd){
172 \timesint currentTime = micros();
173
          int deltaT = ((float<math>)(currentTime - prevTime)) / 1.0e6; // time difference between ticks in seconds
174
175
          prevTime = currentTime; // update prevTime each loop
176
          int error = setPoint - rightEncoderPos;
177
          int errorDerivative = (error - prevError) / delta;
178
          errorIntegral = errorIntegral + error*delta179
180
          float u = kp*error + ki*errorIntegral + kd*errorDerivative;181
182
183
          float speed = fabs(u);
          if(speed > 255){
184
            speed = 255;
185
186
          \mathcal{F}187
          int \text{dir} = 1;
188
          if (u < 0) {
189
            dir = -1; // Move backward
190
          } else {
191
            dir = 1; // Move forward192
          \mathcal{F}193
194
          setMotors(dir, speed);
195
196
          prevError = 0;197
```
FFF

#### **Calculating a target distance in real units**

**Things we know: Motor is 20:1 gear ratio Wheels are 32mm diameter Encoder is 6 pole = 3 ticks per rotation**

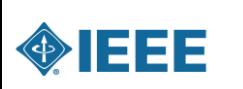

#### **Calculating a target distance in real units Homework Assignment:**

**3 encoder ticks = 1 motor rotation Wheel Rotations = motor rotation x gear ratio Distance (mm) = wheel circumference x wheel rotations**

**Create a function in Arduino that converts encoder ticks to distance in mm or cm.** 

**STARTER CODE ON GITHUB: https://github.com/ieeecity/micromouse2024/**

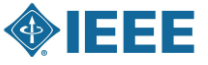